## **Aanvraagformulier Dienstverlening Laboratorium**

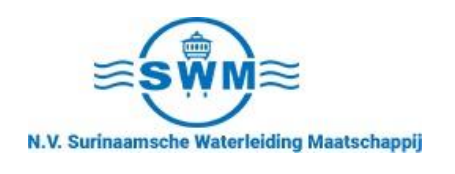

## Aanvraag nummer:

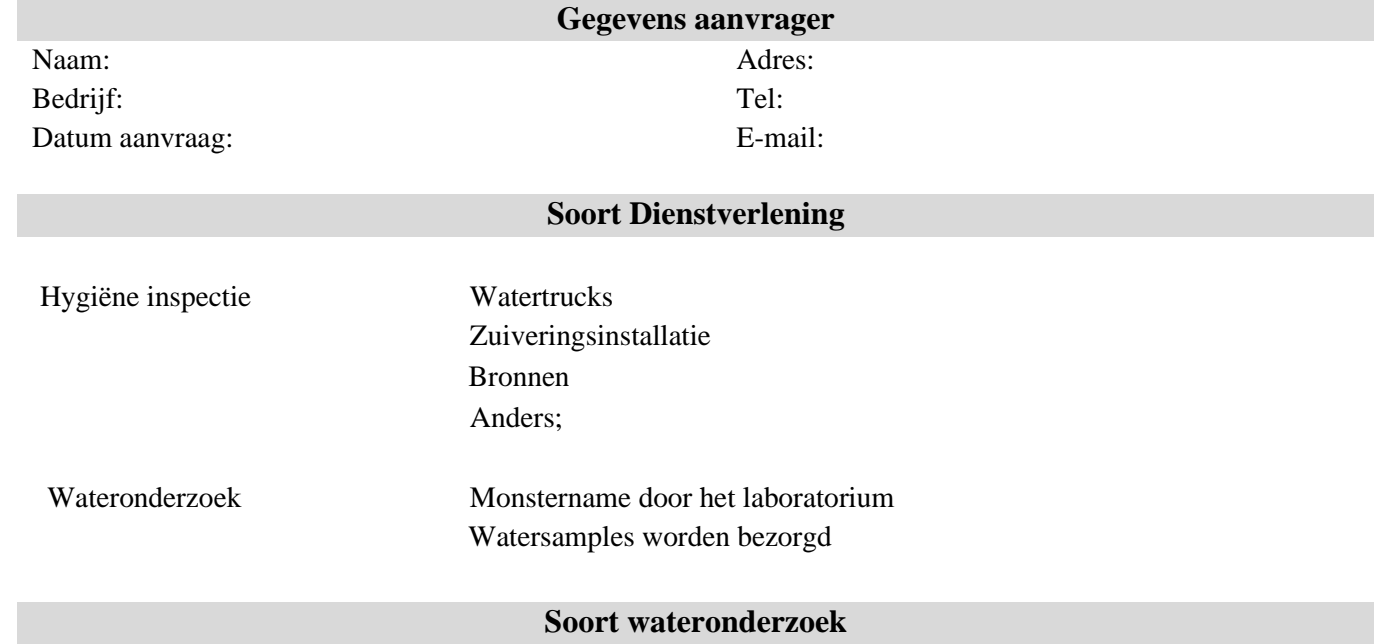

(b) keuze vak

( \* ) Analyses die worden uitbesteed.

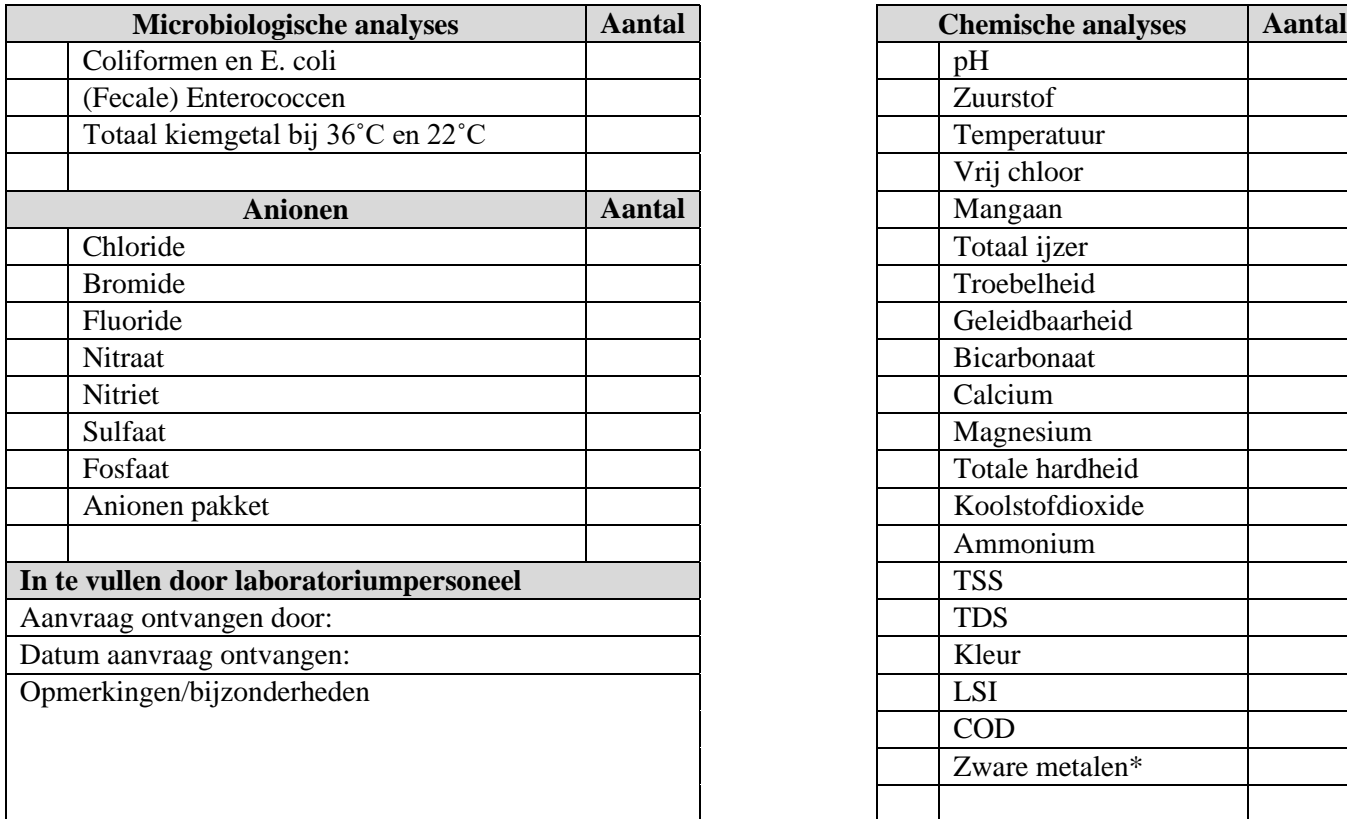

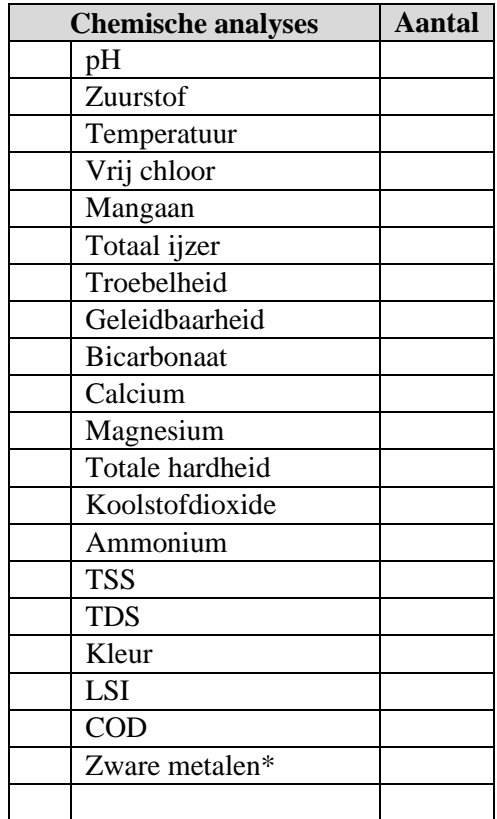